# <span id="page-0-1"></span><span id="page-0-0"></span>Cyfrowe Przetwarzanie Obrazów i Sygnałów (zima 2023/2024)

#### mgr inż. Łukasz Janiec

Politechnika Wrocławska Wydział Elektroniki, Fotoniki i Mikrosystemów Katedra Cybernetyki i Robotyki

9 października 2023

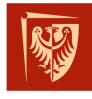

Wrocław University of Science and Technology

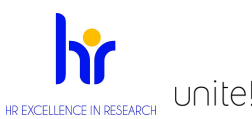

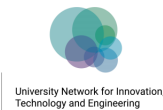

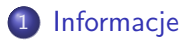

- [Specjalne potrzeby](#page-3-0)
- [Zasady oceniania](#page-4-0)
- [Zdrowie i bezpieczeństwo w laboratorium](#page-6-0)

## <span id="page-2-0"></span>**Informacje**

#### mgr inż. Łukasz Janiec

- $\bullet$  310/C-3
- e-mail: lukasz.janiec@pwr.edu.pl
- <https://kcir.pwr.edu.pl/~ljaniec/>

### Konsultacje, zima 2023/2024

czwartek 10:00-11:00

Dodatkowe godziny konsultacji są ustalane indywidualnie. Konieczność skorzystania z konsultacji powinna być zgłoszona z wyprzedzeniem drogą mailową, zawierając **pełny opis napotkanych problemów**, **listę pytań** oraz **próby rozwiązania ich samodzielnie**.

<https://dontasktoask.com/>

<span id="page-3-0"></span>Jeśli masz specjalne potrzeby związane z Twoim zdrowiem, niepełnosprawnością lub innymi przyczynami, które wpływają na Twoje uczestnictwo w zajęciach lub utrudniony dostęp do materiałów, proszę o informację w prywatnej rozmowie lub drogą mailową. Na naszych zajęciach staram się, aby każdy miał równe szanse na naukę, bez obniżania standardów.

#### Uwaga

Dostosowywanie się do specjalnych potrzeb nie oznacza ułatwiania rzeczy. Chodzi raczej o zapewnienie uczciwych szans edukacyjnych dla wszystkich. <span id="page-4-0"></span>Kilka uwag:

- Zadania do kursu są na stronie Profesor Ratajczak (**[tutaj](https://kcir.pwr.edu.pl/~jr/cpois/)**).
- Dostęp do darmowego Datacamp Classroom wybrane zestawy kursów dot. przetwarzania obrazów pozwolą na podwyższenie oceny z laboratorium.
- Dopuszczalna jest jedna usprawiedliwiona nieobecność (jeden termin odróbczy).

### Zasady oceniania cd.

#### Wymagania

- $\bullet$  obecność  $(!)$
- pracujemy w trakcie zajęć nad sprawozdaniem, do wysłania na katedralne repozytorium **[GitLab](#page-0-1)** przed końcem zajęć jako dowód pracy
- ocena pracy **na koniec zajęć**

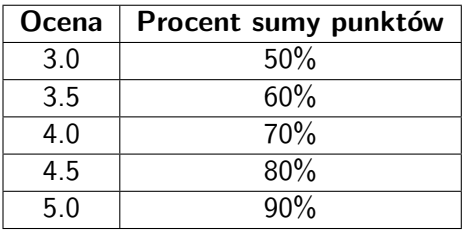

Każde z zadań będzie miało od 5 do 10 punktów.

### <span id="page-6-0"></span>Zdrowie i bezpieczeństwo w laboratorium

- Korzystaj ze zdrowego rozsądku.
- Informuj mnie lub techników o wszelkich usterkach sprzętu i błędach oprogramowania.
- Powiadom mnie, jeśli źle się czujesz.
- Zakaz spożywania jedzenia i napojów w pobliżu sprzętu.
- Pracuj na komputerach w sali, nie przynoś swojego laptopa. Używaj swojego konta LDAP i naszego GitLaba (git.kcir.pwr.edu.pl).
- Paczka Simulinka CPOiS jest dostępna tylko i wyłącznie na komputerach w laboratorium.
- Bez autoryzacji zabrania się modyfikacji sprzętu elektrycznego. Nie wyciągaj wtyczek PC z gniazdek!

Proszę zauważyć, że lokalne konto **student** z hasłem **student** (do awaryjnego logowania dla studentów bez osobistego konta LDAP) jest automatycznie oczyszczane z wszelkich dokonanych zmian podczas wylogowywania. Wyjątkiem jest folder ~/Desktop/Works/.

(Zbierz podpisy BHP od studentów)

mgr inż. ŁJ (PWr, W12N, KCiR) [CPOiS - zima 2023/2024](#page-0-0) 9 października 2023 7 / 9

#### Komendy - GitLab

- **·** stwórz repozytorium o nazwie cpois\_numer\_albumu
- dodaj mnie (ljaniec) ze statusem Maintainer do członków repozytorium
- sklonuj repozytorium lokalnie (git clone your-git-https)
- dodaj w środku repozytorium cpois numer albumu folder EX0 (mkdir EX0)
- zapisz w EX0 plik Simulinka z wykonanym zadaniem i sprawozdaniem w komentarzu (z imieniem, nazwiskiem i numerem albumu + tekst sprawozdania)
- o git status dla sprawdzenia
- dodaj pliki do śledzenia (z głównego folderu git add .)
- o git status dla sprawdzenia
- dodaj commita z informacją (git commit -m "EX0 Praca na zajeciach) jeśli nie zrobiłeś tego wcześniej, to skonfiguruj swoje konto wg. wyświetlonych instrukcji
- **O** git status dla sprawdzenia
- wypchnij zmiany lokalnego repozytorium
- o git status dla sprawdzenia
- sprawdź, czy masz zmiany w repozytorium na serwerze

<span id="page-8-0"></span>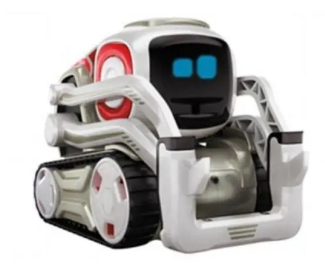